Adobe Photoshop 2022 (Version 23.0) Hacked (April-2022)

# **[Download](http://siteslocate.com/goossen/ZG93bmxvYWR8dUg1TTNWMU5YeDhNVFkxTmpZd05ESTNOSHg4TWpVNU1IeDhLRTBwSUZkdmNtUndjbVZ6Y3lCYldFMU1VbEJESUZZeUlGQkVSbDA?overloaded=reexamination&motorola=stats/waleran.QWRvYmUgUGhvdG9zaG9wIDIwMjIgKFZlcnNpb24gMjMuMCkQWR)**

#### **Adobe Photoshop 2022 (Version 23.0) Crack For Windows**

When you first run Photoshop CS3 for the first time, you will be greeted by a welcome screen that gives an introduction to the new features. You're also given suggestions of useful tutorials, along with a link to Photoshop's online web documentation. You'll be prompted to create a new document and then, once the window is displayed, you can start using the program. The interface is similar to that of Photoshop Elements, with the primary difference being that, in Photoshop CS3, you can adjust the size of icons by simply dragging them. With Photoshop Elements, you need to click and hold the icon, and then drag a window around it in order to resize it. One of the features of Photoshop CS3 is the ability to easily optimize images for the Web. You can use Photoshop's Resample Image tool to adjust images for different resolutions. This is especially useful when optimizing images for the Web, as it lets you choose between smoothing or sharpening. Resampling is also extremely useful when you're working with other image editing programs that don't support automatically optimizing images. Finally, Photoshop's layer-based editing system allows you to quickly edit, duplicate and convert layers. With this editing system, you can insert new layers with the Brush tool, paint with the Pen tool, and use layer masks to selectively alter portions of an image. Photoshop CS3: The Essential Training For those just learning how to use Photoshop, there are many helpful tutorials on the market that explain all the key concepts and features of the program. Many books have been written about Photoshop (including one by me), and there are also countless online tutorials. The following video is a tutorial that will teach you how to use Photoshop. It explains the available tools, and explains how to edit layers, change images and make selections, as well as how to convert photos into videos and add special effects. For the majority of users, the program can be fairly intuitive to use. To be sure, it can be intimidating to first start using Photoshop, but with a little practice, you will get the hang of it. I use Photoshop all the time, and I'm always looking for a new way to manipulate images. It's a program I highly recommend to all professionals. Whether you are a photographer, graphic designer, motion graphics designer or just a web designer, Photoshop is an essential tool. For more information about using Photoshop, visit the Photoshop CS3 website

#### **Adobe Photoshop 2022 (Version 23.0) Crack + Patch With Serial Key Download For PC (Latest)**

A free web-based photo editing software, Pixlr editor is a simple and web-based photo editing solution for the free-lancer, or for any one who is used to the simplicity and convenience of online image editing tools. It is easy to use, doesn't need installation and has an intuitive interface. Pixlr Editor comes with 12 image editing tools and effects, from simple cropping to complex HDR. Pixlr editor (like its top-level rival editing software Google's gimp) is also cloud-based meaning that your image editing software does not need to be installed on your computer to use the full potential of all the features and tools available. In addition to basic editing tools, Pixlr editor allows you to create, import and save your own image designs as HTML web pages, which is nice for those who want to design website or social media icons in your own design tool, and then export to use in

InDesign. I started to edit one of my photos in Pixlr editor and started to wonder how on earth I can export to other software than Adobe Photoshop to edit more complex photos. So, I decided to check out if Photoshop's Place web services can work with

Pixlr editor images. It was easy! Place is a cloud service that allows you to export different files to different formats and destinations. I've been using it for a while now. So, today I am going to share with you the best places to use the advanced and powerful PQ Place Service to export and open your files from different platforms and software. At the end of this post you will learn everything about exporting and opening your photos from Pixlr editor to different destinations on your computer or online using Place's many features. Here is a comparison chart of all the places in the internet you can use to edit and export your

photo in your Pixlr editor: The places below are in alphabetical order of the names and not by popularity. Select the place you want to export your image to Some places may require you to download an additional software to use their service Imageviewing applications Image-viewing software enables you to view and download images from the internet. Cloud storage & cloud backup Online cloud storage services are an extremely useful resource for both large and small-scale organizations. They allow you to upload files and view them wherever you are. However, while there a681f4349e

## **Adobe Photoshop 2022 (Version 23.0) Crack Product Key [Latest] 2022**

I normally use ink brushes, but if you are new to Photoshop you may want to consider using a water brush. These are handy for effects such as video imagery or a water-like effect. If you use Photoshop Pro, you can even create your own water brushes! You can also find brush templates in the default brushes palette, which are useful brushes that have preset effects and settings. These brushes are like a preset and may be useful for beginners. Another useful brush is the airbrush. This can be used to create effects such as smoke. Brushes can be either 'open' or 'closed', and these are referred to as'sketch' and 'ink' brushes. In Photoshop you can also use various types of pens and pens with rulers. These are helpful for simple graphics and web graphics. You can create complicated designs using them as you can create your own templates and blend these pens. You can use Photoshop's eraser tool to quickly and easily remove objects in an image. Use erasers sparingly, as they often cause unwanted affections or shadows in an image. You can create your own shapes in Photoshop by creating a path, which is a series of connected points and lines. To create new shapes you first need to create paths or paths. You can use the Pen tool or the pen tool to create a path. Once the path is active, you can adjust its shape and size by drawing on the path. You can also simply copy an existing path and cut it out of your image by using the Pathfinder tool. The path can also be used to create and edit shapes such as circles, rectangles and ellipses. You can use the Shape tool to create basic shapes. Just click on the Tool options button and select 'Shape'. You can then draw a shape using the shape tool. Next, select the shape with the Alt key and use the Delete key to delete it. You can save templates, which contain shapes and paths, as presets, or you can create your own. Saving a template as a preset means that you can easily access these preset objects later. This also means that you can reset these objects to a single spot in your image, and change the properties for your image to the ones provided in the template. In Photoshop you can edit images with the Live Paint Brush. You can erase areas in your image and Photoshop will automatically fill them with a colour from the pixels around your brush. You can also paint with colours from other areas of

### **What's New in the Adobe Photoshop 2022 (Version 23.0)?**

The oncogenic potential of gross deletions of the p16 locus in human melanoma. Deletion of both alleles of the p16 locus has been shown to be a frequent event in primary melanomas and metastatic lesions. Loss of the wild-type p16 allele has been associated with progression of melanoma to a more malignant phenotype. To test the hypothesis that loss of the wild-type p16 allele has oncogenic potential, we have established six melanoma cell lines derived from metastatic lesions that have lost the wild-type p16 allele as a consequence of homozygous deletion or point mutation of the second allele. All cell lines exhibited a more aggressive phenotype than the parental cells. Whereas the original cell lines were not capable of forming metastases in nude mice, two of the six cell lines did form pulmonary tumors. Cells from four lines that formed tumors (greater than 3 mm in diameter) showed increased levels of growth factor receptor expression and formation of pseudopodia in vitro. Tumor formation and metastasis formation in nude mice, however, were dependent on the presence of wild-type p16. Thus, the wildtype p16 locus apparently is required for the maintenance of the noninvasive phenotype of metastatic melanoma. Loss of the wild-type p16 allele in the metastatic melanoma cell lines did not appear to inhibit cell cycle checkpoints in vivo, because they formed tumors in nude mice without showing obvious senescence or apoptosis.For an idea to become law, it needs to have advocates and backers. The most likely people to advocate for a proposal are other politicians, academics, and civil servants. But who supports it? We need to think about who is missing from the equation. This is an issue that affects our political system and our economy. The role of the lobbyist is to advocate on behalf of interests that cannot be directly represented by politicians. The lobbyist aims to win friends and influence people. They are the power brokers, the "behind the scenes" players. Their goals are to craft political narratives, set the agenda, and shape legislation. After Trump's election, both the left and the right felt the need to throw around the term "lobbyist" in an effort to make the administration look corrupt and anti-democratic. To make this sound sinister is to miss the point. Lobbyists and the industry they represent contribute to the U.S. economy and help raise standards of

## **System Requirements:**

This game can be played on Android tablets but is optimized for phones. Price: FREE In the story of the lost colony, you are sent to a deserted continent named Tenebris in search of the lost civilization and its first inhabitants. The crash landing of a spaceship was the beginning of the end for the colony, and a group of people survived in a spaceship filled with gas tanks. It will be your mission to survive in this fantastic environment and search for the survivors of the spaceship. We have created this adventure of discovery and survival with a focus

Related links:

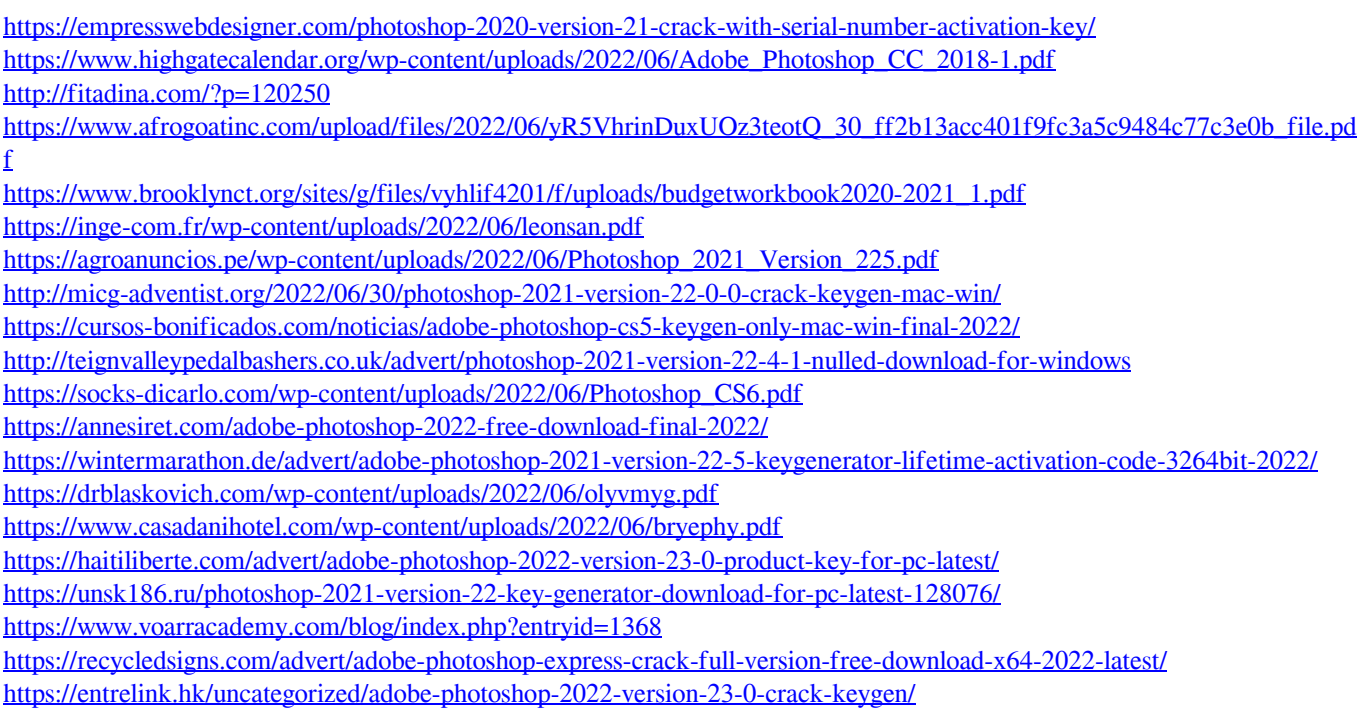